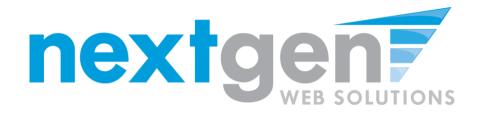

# Student Employment – JobX

**Spring 2012 Release** 

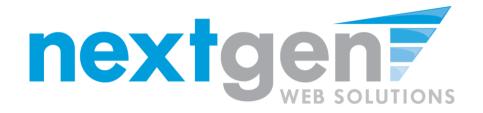

## "New" JobX Job Control Panel Overview

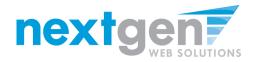

#### New JobX Job Control Panel Features & Benefits

- Employer List Filtered by Employer Type
  - No more scrolling for days to find the correct Employer you would like to select when adding a new job.
- User Friendly Statuses (i.e. Listed, Review, Storage, etc.)
  - New Status Icons visually help you identify the Job Status.
  - Mouse over icons provide detailed definitions and important notes for each Job Status, thus minimizing any confusion.

#### Show/Hide Sliding Windows

- Minimizes unnecessary functions
- Maximizes the amount of data presented on a screen.

#### Improved Efficiencies

• Control how many jobs are presented on a page, thus maximizing screen speed for schools with thousands of jobs.

- Not only can you manage the job or hire a student directly from the job control panel, you can now manage the Job Application from the control panel, as well.
- Sophisticated Page Controls Fast Forward, Reverse, and Page Specific Options

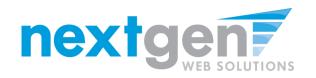

New JobX Job Control Panel Features & Benefits – Continued

#### Mass Job Level Transactions

- Employers and/or Administrators can manage multiple jobs at one time with minimal keystrokes.
  - Delete Multiple Jobs
  - Export Multiple Job Details
  - Print Multiple Job Details
  - Change Multiple Job Statuses
    - Move Multiple Listed Jobs to Review or Storage Mode
    - Move Multiple Jobs in Review to Listed or Storage Mode
    - Move Multiple Jobs in Storage to Listed or Review Mode

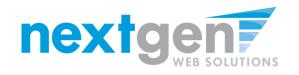

### **New JobX Job Control Panel Overview**

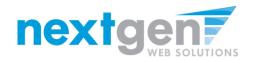

### **Employer List Filtered by Employer Type**

#### (Administrator View Only)

| Student Employment Home | Welcome, Ne      | xtGen TaigeAdmin :: Wednesday, April 25, 2012 |                        |
|-------------------------|------------------|-----------------------------------------------|------------------------|
| System Admin Home       |                  |                                               |                        |
|                         |                  | Filter: [show/hide]                           |                        |
| JobX Admin Home         | Employer<br>Type | Filter Employers:                             |                        |
| Job Control Panel       | 1900             | Show all Employers I                          |                        |
| Log Out                 | Employer         | All Off Campus                                | ▼                      |
|                         |                  | ◎ Only show "my" jobs                         |                        |
| I                       |                  | Show all jobs within selected employer(s)     |                        |
|                         | To add           | a job, please select an employer.             |                        |
|                         | Job Status       | s Filter: [show/hide]                         |                        |
|                         | 🍪 🗆 Vie          | ew Listed Jobs (28)                           |                        |
|                         | 📋 🗆 Vie          | ew Jobs Pending Approval (4)                  |                        |
|                         | 🍼 🗆 Vie          | ew Jobs in Review Mode(13)                    |                        |
|                         | 🕞 🗆 Vie          | ew Jobs in Storage Mode (5)                   |                        |
|                         | Appro            | ve External Jobs                              |                        |
|                         |                  |                                               | 1 to 0 of 0  << < > >> |
|                         |                  |                                               |                        |

 First, simply specify Employer Type (i.e. On Campus, Off Campus, etc.) Please note: Employer Types will differ for each school based on the overall Employer Types implemented at the time of installation.

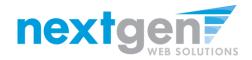

#### **Employer List Filtered by Employer Type**

#### (Administrator View Only)

| Admissions Financial Assistance Academics | Assessment Once<br>Athletic MBB<br>Athletics Department<br>Business & Finance<br>Career Services<br>Contract & Risk Management<br>Cooperative Extension<br>Res<br>Courseling<br>Custodial Services                                                                                                    | SITEMAP   RSS TACT   DIRECTORY   WEBMAIL   MY DESU |
|-------------------------------------------|----------------------------------------------------------------------------------------------------|----------------------------------------------------|
| System Admin Home                         | Custodial Services<br>Dean's Office<br>Delaware Center for Enterprise Development<br>Department of Accounting and Finance<br>Department of Accounting and Finance<br>Department of Agriculture & Nature Resources<br>Department of Agriculture & Nature Resources<br>Department of Biological Science<br>Separtment of Biotechnology<br>Department of Computer & Information Sciences<br>Show/i<br>Department of Education<br>Department of Education<br>Department of Graduate Studies<br>Department of Health & Public Policy<br>Department of History, Political Science & Philosophy<br>Department of Human Ecology<br>Payroll |                                                    |
| Job Status Filter:                        | [ show/hide ]                                                                                                    |                                                    |
|                                           | n Review Mode(0)<br>n Storage Mode (0)<br>nal Jobs                                                                                                    |                                                    |
|                                           |                                                                                                    | 1 to 0 of 0  << < > >>                             |

1. Then, start typing your desired Employer name to locate your desired Employer in seconds!

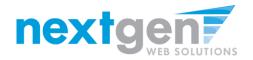

#### **User Friendly Statuses**

| Student Employment Home | Welcome, Nex     | xtGen TaigeAdmin :: Wednesday, April 25, 2012 |                        |  |  |  |  |
|-------------------------|------------------|-----------------------------------------------|------------------------|--|--|--|--|
| System Admin Home       |                  |                                               |                        |  |  |  |  |
|                         |                  | Filter: [show/hide]                           |                        |  |  |  |  |
| JobX Admin Home         | Employer<br>Type | Filter Employers:<br>Show all Employers       |                        |  |  |  |  |
| Job Control Panel       | .,,-             | - Show an Employers +                         |                        |  |  |  |  |
| Log Out                 | Employer         | Show all jobs                                 | •                      |  |  |  |  |
|                         |                  | ◎ Only show "my" jobs                         |                        |  |  |  |  |
|                         |                  | Show all jobs within selected employer(s)     |                        |  |  |  |  |
|                         | 1000             | s Filter: [show/hide]<br>ew Listed Jobs (28)  |                        |  |  |  |  |
|                         | 📄 🗆 Vie          | ew Jobs Pending Approval (5)                  |                        |  |  |  |  |
|                         | 🛛 🍼 🖾 Vie        | ew Jobs in Review Mode(13)                    |                        |  |  |  |  |
| 3                       | 1 miles          | aw Jobs in Storage Mode (5)                   |                        |  |  |  |  |
|                         | Approv           | ve External Jobs                              |                        |  |  |  |  |
|                         |                  |                                               | 1 to 0 of 0  << < > >> |  |  |  |  |

• New Status Icons visually help you identify the Job Status.

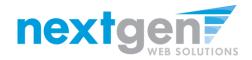

#### **User Friendly Status Definitions - Listed**

| <b>Delaware S</b><br>University | tate                  | MAKING OUR MARK ON THE WORL                |            | CONTACT   DIRECT | Jobs in this status:                                           | 1                                                                                                    |
|---------------------------------|-----------------------|--------------------------------------------|------------|------------------|----------------------------------------------------------------|----------------------------------------------------------------------------------------------------|
| Admissions Financial As         | sistance Academics    | Research Student Affairs Athleti           | cs Library | Administration   | <ul> <li>May be searched and ap<br/>Important Note:</li> </ul> | ong the list of available jobs<br>plied for by students<br>) any job in this status, may require an approval from |
| Student Employment Home         | Welcome, Taige Test   | On Campus Employer :: Friday, April 27, 20 | 12         |                  |                                                                | 1                                                                                                    |
|                                 | Employer Filter:      | [ show/hide ]                              |            |                  |                                                                |                                                                                                    |
| Log Out                         | Employer              | Show Jobs From All My Employers 💌          |            |                  |                                                                |                                                                                                    |
|                                 |                       | Only show "my" jobs                        |            |                  |                                                                |                                                                                                    |
|                                 |                       | Show all jobs within selected employer     | r(s)       |                  |                                                                |                                                                                                    |
|                                 | To add a job,         | please select an employer.                 |            |                  |                                                                |                                                                                                    |
|                                 | Job Status Filter:    | [ show/hide ]                              |            |                  |                                                                |                                                                                                    |
|                                 | View Listed           | Jobs (10)                                  |            |                  |                                                                |                                                                                                    |
|                                 | Listed<br>View Jobs I | Pending Approval (3)                       |            |                  |                                                                |                                                                                                    |
|                                 | obs i 🖂 🍼             | n Review Mode(10)                          |            |                  |                                                                |                                                                                                    |
|                                 | 😈 🗆 View Jobs i       | n Storage Mode (4)                         |            |                  |                                                                |                                                                                                    |

• Mouse over icons and get detailed definitions and important notes for each Job Status.

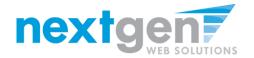

#### **User Friendly Status Definitions – Jobs Pending Approval**

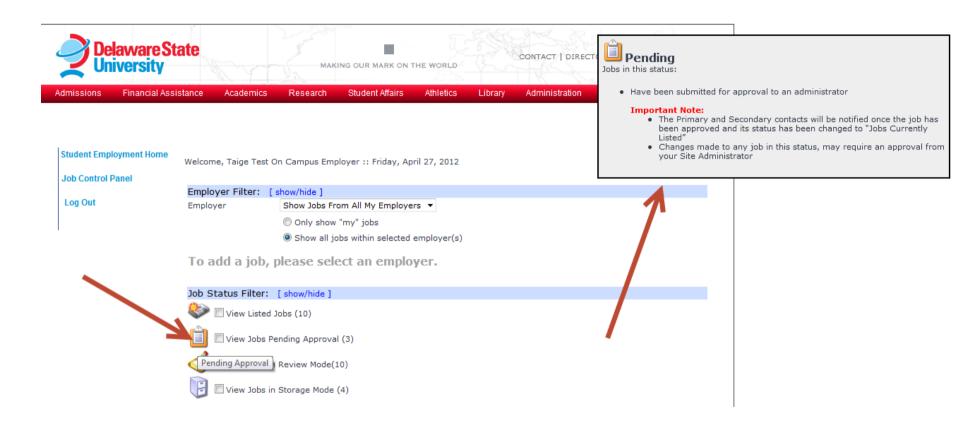

 Mouse over icons and get detailed definitions and important notes for each Job Status.

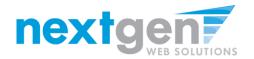

### **Nextgen** User Friendly Status Definitions – Review Mode

| Delaware St<br>University                    | ate                 | MAKING OUR MARK OF              | N THE WORLD       | CONTACT   DIRECT | <b>Review</b><br>Jobs in this status:                      |                                                                                                    |
|----------------------------------------------|---------------------|---------------------------------|-------------------|------------------|------------------------------------------------------------|----------------------------------------------------------------------------------------------------|
| Admissions Financial Assi                    | stance Academics    | Research Student Affairs        | Athletics Library | Administration   |                                                            | isted from the site.<br>In't be viewed, searched, or applied for by the                                                                                                    |
| Student Employment Home<br>Job Control Panel | Welcome, Taige Test | On Campus Employer :: Friday, / | April 27, 2012    |                  | employer/administrator c<br>• If your site is configured t | ould have associated applications an<br>an still review and select in the hiring process.<br>to require an administrative approval before re-<br>node, any changes will be submitted for approval |
|                                              | Employer Filter:    | [ show/hide ]                   |                   |                  |                                                            |                                                                                                    |
| Log Out                                      | Employer            | Show Jobs From All My Employ    | yers 🔻            |                  |                                                            |                                                                                                    |
|                                              |                     | Only show "my" jobs             |                   |                  |                                                            |                                                                                                    |
|                                              |                     | Show all jobs within selected   | d employer(s)     |                  | 7                                                          |                                                                                                    |
|                                              | To add a job,       | please select an empl           | oyer.             |                  |                                                            |                                                                                                    |
|                                              | Job Status Filter:  | [ show/hide ]                   |                   |                  |                                                            |                                                                                                    |
|                                              | 🍪 🗏 View Listed     | i Jobs (10)                     |                   |                  |                                                            |                                                                                                    |
|                                              | 📋 🗏 View Jobs I     | Pending Approval (3)            |                   |                  |                                                            |                                                                                                    |
| $\rightarrow$                                | 🕨 🍼 🗐 View Jobs i   | in Review Mode(10)              |                   |                  | •                                                          |                                                                                                    |
|                                              | Review Jobs i       | n Storage Mode (4)              |                   |                  |                                                            |                                                                                                    |
|                                              |                     |                                 |                   |                  |                                                            | 1                                                                                                    |

Mouse over icons and get detailed definitions and important notes for each Job ٠ Status.

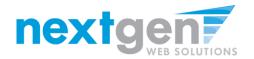

### **Nextgen** User Friendly Status Definitions – Storage Mode

| <b>Delaware St</b><br>University          | ate                | MAKING OUR MARK ON                 |                   | CONTACT   DIRECT | Storage<br>Jobs in this status:                                                                                                    |                                                                                                    |
|-------------------------------------------|--------------------|------------------------------------|-------------------|------------------|----------------------------------------------------------------------------------------------------|----------------------------------------------------------------------------------------------------|
| Admissions Financial Ass                  | istance Academic   | s Research Student Affairs         | Athletics Library | Administration   |                                                                                                    | all associated applications. Note: Schools typically<br>se a prior year's list of applicants associated with a                     |
| Student Employment Home Job Control Panel | Welcome, Taige Tes | st On Campus Employer :: Friday, A | pril 27, 2012     |                  | job in preparation for poss<br>Have been temporarily de<br>Are currently NOT posted<br>May NOT be searched anc<br>Do not have any associate<br>Important Note:<br>• If you place a job i<br>you CANNOT retrie | ting the job for a new academic year.<br>-listed from the Website<br>among the list of available jobs<br>1 applied for by students |
|                                           | Employer Filter:   | [ show/hide ]                      |                   |                  | your Site Administr                                                                                                    |                                                                                                    |
| Log Out                                   | Employer           | Show Jobs From All My Employ       | vers 🔻            |                  |                                                                                                    |                                                                                                    |
|                                           |                    | Only show "my" jobs                |                   |                  |                                                                                                    |                                                                                                    |
|                                           |                    | Show all jobs within selected      | d employer(s)     |                  |                                                                                                    |                                                                                                    |
|                                           | To add a job       | , please select an empl            | oyer.             |                  | 1                                                                                                    |                                                                                                    |
|                                           | Job Status Filter  | : [show/hide]                      |                   |                  |                                                                                                    |                                                                                                    |
|                                           | 🍪 🗆 View Liste     | ed Jobs (10)                       |                   |                  |                                                                                                    |                                                                                                    |
|                                           | 📋 🗏 View Jobs      | Pending Approval (3)               |                   |                  |                                                                                                    |                                                                                                    |
|                                           | View Jobs          | in Review Mode(10)                 |                   |                  | -                                                                                                    |                                                                                                    |
| >                                         | 🗖 🕒 View Jobs      | in Storage Mode (4)                |                   |                  |                                                                                                    |                                                                                                    |
|                                           | Storage            |                                    |                   |                  |                                                                                                    |                                                                                                    |

Mouse over icons and get detailed definitions and important notes for each Job • Status.

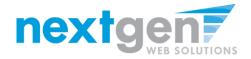

#### **Show/Hide Sliding Windows**

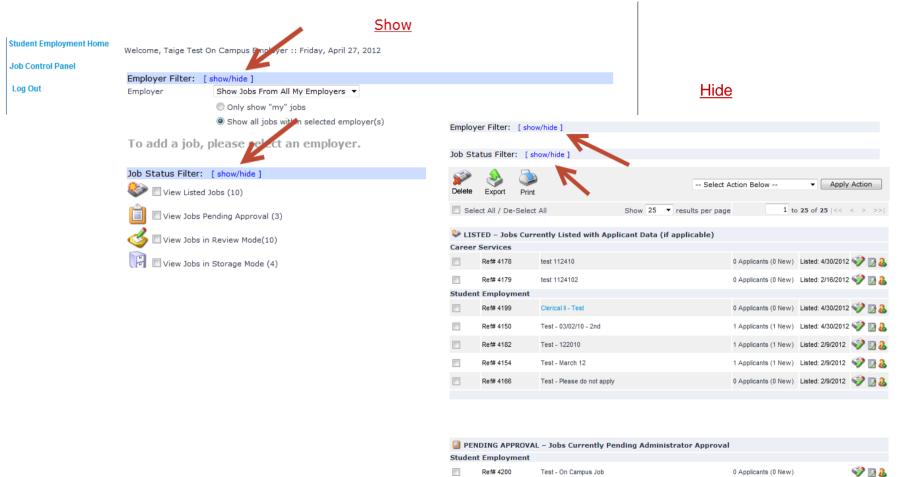

- Minimizes unnecessary functions
- Maximizes the amount of data presented on a screen.

Ref# 4190

Test On Campus Non-FWS Job - 120111

0 Applicants (0 New)

🧇 🛃 🕹

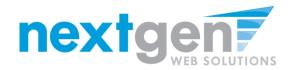

#### **Improved Job Control Panel Efficiencies**

| Job St          | atus Filter:   | [ show/hide ]                       |          |          |         |       |                      |                          |       |
|-----------------|----------------|-------------------------------------|----------|----------|---------|-------|----------------------|--------------------------|-------|
|                 | View Listed    | Jobs (10)                           |          |          |         |       |                      |                          |       |
| 🤞 I<br>[j]      |                | Review Mode(10)<br>Storage Mode (4) |          |          | /       |       |                      | /\                       |       |
| jelete          | Export F       | Print                               |          | V        |         | Selec | t Action Below       | - Apply Action           |       |
| 🔲 Sel<br>page   | lect/De-Select |                                     | Show     | 25 🔻     | results | per   | 1 t                  | o 25 of 27  << < > >>    | 1     |
| <b>2</b> 2 1 TC | TED John C     | urrently Listed with App            | licent f | anta (if | applica | hla)  |                      |                          |       |
|                 | r Services     | urrently Listed with App            | nicant L | ata (II  | арриса  | ble)  |                      |                          |       |
|                 | Ref# 4181      | Office Admin                        |          |          |         |       | 0 Applicants (0 New) | Listed: 2/16/2012 💞 🛃 🔒  | 6     |
|                 | Ref# 4186      | Research Assistant                  |          |          |         |       | 1 Applicants (1 New) | Listed: 2/16/2012 Manage | e Job |
|                 | Ref# 4174      | Student Services Assistant          |          |          |         |       | 2 Applicants (2 New) | Listed: 2/16/2012 💞 🛃 🔒  | 5     |
|                 | Ref# 4175      | Student Services Assistant          |          |          |         |       | 2 Applicants (2 New) | Listed: 2/16/2012 💞 🛃 🔒  | 5     |
|                 | Ref# 4178      | test 112410                         |          |          |         |       | 0 Applicants (0 New) | Listed: 2/16/2012 💞 🛃 🔒  | 4     |
|                 | Ref# 4179      | test 1124102                        |          |          |         |       | 0 Applicants (0 New) | Listed: 2/16/2012 💞 🛃 🔒  | 5     |
| Studer          | nt Employme    | nt                                  |          |          |         |       |                      |                          |       |
|                 | Ref# 4150      | Test - 03/02/10 - 2nd               |          |          |         |       | 1 Applicants (1 New) | Listed: 2/9/2012 🛯 🎯 🛃 🔒 |       |
|                 | Ref# 4182      | Test - 122010                       |          |          |         |       | 1 Applicants (1 New) | Listed: 2/9/2012 🛛 🌍 🔒   |       |
|                 | Ref# 4154      | Test - March 12                     |          |          |         |       | 1 Applicants (1 New) | Listed: 2/9/2012   🐼 🛃   |       |
|                 | Ref# 4166      | Test - Please do not apply          |          |          |         |       | 0 Applicants (0 New) | Listed: 2/9/2012 🛯 🌍 🌡   |       |
|                 |                |                                     |          |          |         |       |                      |                          |       |

• Control how many jobs are presented on a page, thus maximizing screen speed for schools with thousands of jobs.

•Sophisticated Page Controls - Fast Forward, Reverse, and Page Specific Options

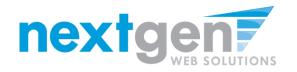

#### **Improved Job Control Panel Efficiencies**

Manage the Application (New)

#### Manage the Job

|         |                         | 5                                   |                   |                      |                              |                           |         |                        | 5                                                                                                    | ••                 | •                    |                            |
|---------|-------------------------|-------------------------------------|-------------------|----------------------|------------------------------|---------------------------|---------|------------------------|----------------------------------------------------------------------------------------------------|--------------------|----------------------|----------------------------|
| aller - |                         | : [show/hide]                       |                   |                      |                              |                           | -       | tatus Filter: [        |                                                                                                    |                    |                      |                            |
|         | View Liste              | d Jobs (10)                         |                   |                      |                              |                           |         | View Listed Jol        |                                                                                                    |                    |                      |                            |
| 3       | View Jobs               | in Review Mode(10)                  |                   |                      |                              |                           | 3       | View Jobs in R         | eview Mode(10)                                                                                                    |                    |                      |                            |
|         |                         |                                     |                   |                      |                              |                           | E       | View Jobs in S         | torage Mode (4)                                                                                                    |                    |                      |                            |
| E       | View Jobs               | in Storage Mode (4)                 |                   |                      |                              |                           |         |                        | ~                                                                                                    |                    |                      |                            |
|         |                         |                                     |                   |                      |                              |                           | Delete  | ' 💞 🍛<br>B Export Prir | at the second second se | Sele               | ct Action Below      | Apply Action               |
| Delete  | Export                  | Print                               | Select            | Action Below         | Apply Action                 |                           | 🔳 s     | elect/De-Select        | Show 2                                                                                                    | 5 🔻 results per    | 1 tr                 | 25 of 27  << < > >>        |
|         | '<br>lect/De-Sele       |                                     | ▼ results per     |                      |                              |                           | page    |                        |                                                                                                    |                    |                      |                            |
| page    | 1600 De-3616            | 510W 25                             | results per       | 1 to                 | 25 of 27  << < > >>          |                           |         |                        | rently Listed with Applicant Da                                                                                                    | ta (if applicable) |                      | 1                          |
| 🈂 I 14  | STED - Jobs             | Currently Listed with Applicant Dat | a (if applicable) |                      | 1                            |                           | Care    | Ref# 4181              | Office Admin                                                                                                    |                    | 0 Applicants (0 New) | Listed: 2/16/2012 🌍 🛃 🔱    |
|         | r Services              | Currently Listed with Applicant but | a (ii applicable) |                      | •                            |                           |         | Ref# 4186              | Research Assistant                                                                                                    |                    | 1 Applicants (1 New) | Listed: 2/16/2012 🌍 Manage |
|         | Ref# 4181               | Office Admin                        | 0                 | 0 Applicants (0 New) | Listed: 2/16/2012 💞 🛃 💩      |                           |         | Ref# 4174              | Student Services Assistant                                                                                                    |                    |                      | Listed: 2/16/2012 🤣 🛃 🕹    |
|         | Ref# 4186               | Research Assistant                  | 1                 | 1 Applicants (1 New) | Listed: 2/16/2012 Manage Job |                           |         | Ref# 4175              | Student Services Assistant                                                                                                    |                    | 2 Applicants (2 New) | Listed: 2/16/2012 🧇 📝 🕹    |
|         | Ref# 4174               | Student Services Assistant          |                   |                      | Listed: 2/16/2012 🌍 🛐 🔒      |                           |         | Ref# 4178              | test 112410                                                                                                    |                    | 0 Applicants (0 New) | Listed: 2/16/2012 💞 📝 🕹    |
|         | Ref# 4175               | Student Services Assistant          |                   |                      |                              |                           | 899     | Daf# 4170              | hani 119/109                                                                                                    |                    | Applicants (A New)   | Listed: 2/16/2012 💞 📝 🕹    |
|         | Ref# 4178               | test 112410                         | 5 OOL             | Status Filter:       |                              |                           |         |                        |                                                                                                    |                    |                      | Listed: 2/9/2012 🦃 💦 🔒     |
|         |                         |                                     |                   | View Listed          | Jobs (10)                    |                           |         |                        |                                                                                                    |                    |                      | Listed: 2/9/2012 🧐 💦 🔒     |
| Etudor  | Ref# 4179               | test 1124102                        | 2                 | Diana Jaha ia        | Deview Mede(10)              |                           |         |                        |                                                                                                    |                    |                      | Listed: 2/9/2012 🧇 📝 🗸     |
|         | nt Employm<br>Ref# 4150 | Test - 03/02/10 - 2nd               | $\checkmark$      | View Jobs In         | Review Mode(10)              | Hire a Stu                | lde     | ent                    |                                                                                                    |                    |                      | Listed: 2/9/2012 🧇 📝 🕹     |
|         |                         |                                     | F                 | View Jobs in         | Storage Mode (4)             |                           |         |                        |                                                                                                    |                    |                      |                            |
|         |                         |                                     |                   |                      |                              |                           |         |                        |                                                                                                    |                    |                      |                            |
|         |                         |                                     |                   | s 🔬 8                |                              |                           |         |                        |                                                                                                    |                    |                      |                            |
|         |                         |                                     | Delet             | te Export F          | Print                        |                           | - Selec | t Action Belo          | w 🔹 Appl                                                                                                    | Action             |                      |                            |
|         |                         |                                     |                   |                      | 1111                         |                           |         |                        |                                                                                                    |                    |                      |                            |
|         |                         |                                     |                   | Select/De-Select     |                              | Show 25 🔻 results p       | er      |                        | 1 to 25 of 27  << <                                                                                                    | > >>               |                      |                            |
|         |                         |                                     | page              |                      |                              |                           |         |                        |                                                                                                    |                    |                      |                            |
|         |                         |                                     | 🍣 L               | ISTED – Jobs C       | Currently Listed with App    | plicant Data (if applicat | le)     |                        |                                                                                                    |                    |                      |                            |
|         |                         |                                     | Care              | er Services          |                              |                           |         |                        |                                                                                                    | •                  |                      |                            |
|         |                         |                                     |                   | Ref# 4181            | Office Admin                 |                           |         | 0 Applicants (         | 0 New) Listed: 2/16/2012                                                                                                    | 🤣 🛃 🎸              |                      |                            |
|         |                         |                                     |                   | Ref# 4186            | Research Assistant           |                           |         | 1 Applicants (         | 1 New) Listed: 2/16/2012                                                                                                    | 🤣 📝 🕻 Hire A       | pplicant             |                            |
|         |                         |                                     |                   | Ref# 4174            | Student Services Assistant   |                           |         |                        | 2 New) Listed: 2/16/2012                                                                                                    |                    |                      |                            |
|         |                         |                                     |                   | Ref# 4175            | Student Services Assistant   |                           |         | 2 Applicants (         | 2 New) Listed: 2/16/2012                                                                                                    | 🤣 🛃 🎸              |                      |                            |
|         |                         |                                     |                   | Ref# 4178            | test 112410                  |                           |         | 0 Applicants (         | 0 New) Listed: 2/16/2012                                                                                                    | in 🔊 🔿 🔊           |                      |                            |
|         |                         |                                     |                   |                      | 1001 /12110                  |                           |         | e : oppiounts (        | LIGIOG. 2710/2012                                                                                                    | V 🗹 🤂              |                      |                            |

•User friendly Functional Icons used to "Manage Job", "Manage Application, and "Hire a Student"

•Not only can you manage the job or hire a student directly from the job control panel, you can now manage the Job Application from the control panel, as well.

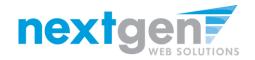

"Select All"

#### Mass Job Level Transactions – Job Selection Process

|                     |                                                     |                                              | U         |                   |                            |                       |                     |                                  |
|---------------------|-----------------------------------------------------|----------------------------------------------|-----------|-------------------|----------------------------|-----------------------|---------------------|----------------------------------|
|                     |                                                     |                                              |           |                   | Sele                       | ect a Few .           | lobs                |                                  |
| Job Status Filter:  | [ show/hide ]                                       |                                              |           |                   |                            |                       |                     |                                  |
| 😻 🗏 View Listed J   | obs (8)                                             |                                              |           |                   |                            |                       |                     |                                  |
| 📋 🗏 View Jobs Pe    | nding Approval (3)                                  |                                              | Job Statu | us Filter: [sh    | ow/hide ]                  |                       |                     |                                  |
| obs in 🖉 🥩          | Review Mode (10)                                    |                                              | د 🏈       | View Listed Jobs  | (8)                        |                       |                     |                                  |
| 🕞 🔳 View Jobs n     | Storage Mode (4)                                    |                                              | ~         | View Listed 5005  | (0)                        |                       |                     |                                  |
|                     |                                                     |                                              |           | View Jobs Pendi   | ng Approval (3)            |                       |                     |                                  |
| Del e Export Pr     | Selec                                               | t Action Below                               | 3         | View Jobs in Rev  | riew Mode (10)             |                       |                     |                                  |
| Select All / De-Sel | ect All Show 25 🔻 results per pa                    | age 1 to 25 of 25  << < > >>                 | F         | View Jobs in Sto  | rade Mode (4)              |                       |                     |                                  |
|                     | urrently Listed with Applicant Data (if applicable) |                                              |           |                   | (·)                        |                       |                     |                                  |
| Career Pervices     | Research Assistant                                  | 1 Applicants (1 New) Listed: 2/16/2012 💞 📝 🔒 |           | 🔬 🔈               |                            |                       |                     |                                  |
| V 5-f# 4175         | Student Services Assistant                          | 2 Applicants (2 New) Listed: 2/16/2012 🧇 📝 🔒 | Delete    | Export Print      |                            |                       | Select Action Below | <ul> <li>Apply Action</li> </ul> |
| ✓                   | test 112410                                         | 0 Applicants (0 New) Listed: 2/16/2012 💞 📝 🕹 |           | t All / De-Select |                            | now 25 🔻 results p    |                     | to 25 of 25  << < > >>           |
| V .ut# 4179         | test 1124102                                        | 0 Applicants (0 New) Listed: 2/16/2012 💞 🛐 💩 | L Select  | t All / De-Select | All St                     | now 25 • results p    | er page             | to 23 of 23  << < > >>           |
| Student Employmen   | t                                                   |                                              |           | D - Jobs Curre    | ently Listed with Applica  | nt Data (if applicabl | (e)                 |                                  |
| Ref# 4150           | Test - 03/02/10 - 2nd                               | 1 Applicants (1 New) Listed: 2/9/2012 💞 🛃 💩  | Career Se |                   | andy cloce with Applica    |                       |                     |                                  |
| Ref# 4182           | Test - 122010                                       | 1 Applicants (1 New) Listed: 2/9/2012 💞 🛃 💩  |           | ef# 4186          | Research Assistant         |                       | 1 Applicants (1 New | ) Listed: 2/16/2012 💞 🛃 🔒        |
| <b>Ref#</b> 4154    | Test - March 12                                     | 1 Applicants (1 New) Listed: 2/9/2012 💖 🛃 💩  |           |                   |                            |                       |                     |                                  |
| Ref# 4166           | Test - Please do not apply                          | 0 Applicants (0 New) Listed: 2/9/2012 💖 🛃 💩  | F         | Ref# 4175         | Student Services Assistant |                       | 2 Applicants (2 New | ) Listed: 2/16/2012 🥎 🛃 🔒        |
|                     |                                                     |                                              |           | Ref# 4178         | test 112410                |                       | 0 Applicants (0 New | ) Listed: 2/16/2012 💞 🛃 🐍        |
|                     |                                                     |                                              | F         | Ref# 4179         | test 1124102               |                       | 0 Applicants (0 New | ) Listed: 2/16/2012 💞 🛃 🕹        |
|                     |                                                     |                                              | Student   | Employment        |                            |                       |                     |                                  |
|                     |                                                     |                                              |           | ef# 4150          | Test - 03/02/10 - 2nd      |                       | 1 Applicants (1 New | ) Listed: 2/9/2012 💞 🛃 🕹         |
|                     |                                                     |                                              | F         | Ref# 4182         | Test - 122010              |                       | 1 Applicants (1 New | ) Listed: 2/9/2012 🎯 🔝 🚨         |

**OR** 

"Select All", "De-Select All", or select just a few jobs at a time before designating which JobX Mass Level Transaction you wish to perform.

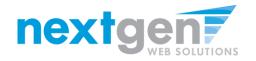

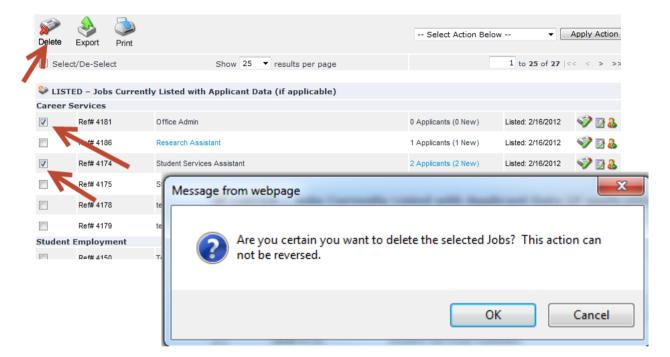

Now, Jobs can be deleted individually or at a mass level without having to first put them in Storage, minimizing several key strokes.

- 1. After selecting the individual job or multiple jobs you wish to delete, simply click the "Delete" button.
- 2. A confirmation window is presented to ensure you don't perform a mass deletion transaction on the incorrect jobs.

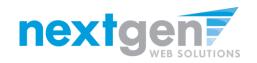

| ji<br>Delete | Export Print                        |                                                                                                    | Select Action Below                         | • Apply Ac                                               | tion                    |                            |                |                |
|--------------|-------------------------------------|----------------------------------------------------------------------------------------------------|---------------------------------------------|----------------------------------------------------------|-------------------------|----------------------------|----------------|----------------|
| Sele         | ct/De-Select                        | Show 25  results per page                                                                                                    |                                             | 1 to 25 of 25  << < >                                    | >>                      |                            |                |                |
| 😂 LIST       | TED – Jobs Currentl                 | y Lated with Applicant Data (if applicable)                                                                                                    |                                             |                                                          |                         |                            |                |                |
| Career       | Services                            |                                                                                                    |                                             |                                                          |                         |                            |                |                |
|              | Ref# 4186                           | Research Assistant                                                                                                    | 1 Applicants (1 New)                        | Listed: 2/16/2012 🛛 💞 返                                  | &                       |                            |                |                |
|              | Ref# 4175                           | Student Services Assistant                                                                                                    | 2 Applicants (2 New)                        | Listed: 2/16/2012 🛛 💞 🗾                                  | &                       |                            |                |                |
|              | Ref# 41.58                          | test 112410                                                                                                    | 0 Applicants (0 New)                        | Listed: 2/16/2012 🛛 💞 🗾                                  | &                       |                            |                |                |
|              | Pef# 4179                           | test 1124102                                                                                                    | 0 Applicants (0 New)                        | Listed: 2/16/2012 🛛 💞 🗾                                  | &                       |                            |                |                |
| Student      | Employment                          |                                                                                                    |                                             |                                                          |                         |                            |                |                |
|              | Ref# 4150                           | Test - 03/02/10 - 2nd                                                                                                    | 1 Applicants (1 New)                        | Listed: 2/9/2012 🛛 💞 🗾                                   | &                       |                            |                |                |
|              | <b>X → → →</b>                      | and the second second sec | test.csv.csv - Microsoft Exce               | el                                                       |                         | Statest Deployment Reports | 8              |                |
|              | File Home Ins                       | ert Page Layout Formulas Data Review View                                                                                                    |                                             |                                                          |                         |                            |                | a 🕜 🗆 🗗 🔀      |
|              | Cut<br>Copy ~<br>Paste<br>Clipboard | Calibri     11     A*     A*                                                                                                    | General ▼<br>\$ ▼ % > 500 000<br>G Number G | onditional Format Cell<br>rmatting ~ as Table ~ Styles ~ | ert Delete For<br>Cells | - Fill                     |                |                |
|              | A1                                  | ▼ (° <i>f</i> <sub>*</sub> Jobid                                                                                                    |                                             |                                                          |                         |                            |                | ~              |
|              | A B                                 | C D E F G H I                                                                                                    | J K L                                       | M N O                                                    | Р                       | Q R                        | S T            | · U 🖕          |
|              | 1 Jobid Title                       | Employer Category JobType Status HoursLow HoursHigh WageLow W                                                                                                    |                                             |                                                          | oca Phone               | Fax LastModified           | Openings Start | )ate:StartDate |
|              | 2 4178 test 1124                    |                                                                                                    | 8.75 test test                              | 1 1423                                                   |                         | 2/16/2012 15:01            |                |                |
|              | 3 4186 Research                     | 800 511 1 3 15 15 10.5                                                                                                    | 18 Successfu QUALIFI                        | C 3 1428 MLK 4                                           | th FI Lab               | 2/16/2012 15:01            | . 2            | 4/7/2011       |

- 1. After selecting the individual job or multiple jobs you wish to export, simply click the "Export" button.
- 2. An Excel spreadsheet will be built so you can build mass email/letter merges or manage your data, as desired.

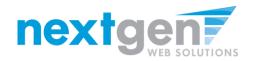

#### Mass Job Level Transactions - Print Multiple Jobs

|            |            | 2          |                                               |
|------------|------------|------------|-----------------------------------------------|
| Delete     | Export     | Print      |                                               |
| Sele       | ct/De-Sele | ct         | Show 25 🔻 results per page                    |
| <b>A</b> 1 |            |            |                                               |
| Sec. 12    | ED – Jobs  | 5 Currentl | ly List d with Applicant Data (if applicable) |
| Career S   | Services   |            |                                               |
|            | Ref# 4186  | 3          | Research Assistant                            |
|            | N ## 4175  | 5          | Student Services Assistant                    |
|            | Ref# 4178  | 3          | test 112410                                   |
|            | Ref# 4179  | )          | test 1124102                                  |
| Student    | Employn    | nent       |                                               |
|            | Ref# 4150  | )          | Test - 03/02/10 - 2nd                         |
|            | Dof# 4101  | ,          | Tool 100010                                   |

| Research Assist            | ant                                               |                                                                                                    |
|----------------------------|---------------------------------------------------|----------------------------------------------------------------------------------------------------|
| Job ID                     | 41                                                |                                                                                                    |
| Job Type                   | FWS Jons - On Campus                              |                                                                                                    |
| Employer                   | Career Services                                   |                                                                                                    |
| Job Category               | Research (Laboratory)                             |                                                                                                    |
| Job Description            | participate in the replication and maintenance of | istance in a laboratory that focuses in protein nucleic acid assemblies that<br>eukaryotic chromosome ends, called telomeres. The candidate's primary<br>th the cloning, expression, purification and characterization of recombinant<br>studies. |
| Job<br>Requirements        | QUALIFICATIONS: B.S. in biology or related field  | required. Previous lab experience is required.                                                                                                    |
| Available<br>Openings      | 2                                                 |                                                                                                    |
| Hours                      | 15.0 hours per week                               |                                                                                                    |
| Hourly Rate                | \$10.50/hour to \$18.00/hour                      |                                                                                                    |
| Time Frame                 | Spring                                            |                                                                                                    |
| Start Date                 | Thursday, April 07, 2011                          |                                                                                                    |
| End Date                   | Friday, April 15, 2011                            |                                                                                                    |
| Work<br>Authorization      |                                                   |                                                                                                    |
| Position Type              | Part Time                                         |                                                                                                    |
| Desired Major              |                                                   |                                                                                                    |
| Desired Class<br>Level     |                                                   |                                                                                                    |
| Travel<br>Percentage       | < 30% Travel                                      |                                                                                                    |
| Degree Level               |                                                   |                                                                                                    |
| Minimum GPA                | 0.000                                             |                                                                                                    |
| Desired Start<br>Date      |                                                   |                                                                                                    |
| Primary Contact            | Ed Cool Man                                       |                                                                                                    |
| Primary<br>Contact's Email | fcook                                             |                                                                                                    |
| Phone Number               |                                                   |                                                                                                    |
| Fax Number                 |                                                   |                                                                                                    |
| Work Location              | MLK 4th TLab                                      |                                                                                                    |
| k                          |                                                   |                                                                                                    |
| test 112410                |                                                   |                                                                                                    |
| Job ID                     |                                                   | 4178                                                                                                    |
| Job Type                   |                                                   | FWS Jobs - On Campus                                                                                                    |
| Employer                   |                                                   | Career Services                                                                                                    |
| Job Category               |                                                   | Athletics                                                                                                    |
| Job Description            |                                                   | test                                                                                                    |
|                            |                                                   |                                                                                                    |

1. After selecting the individual job or multiple jobs you wish to print, simply click the "Print" button.

2. A "User Friendly Print Version" of all job posting details for the individual or multiple jobs you wish to print is created.

### Mass Job Level Transactions – Change Multiple Job Statuses

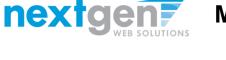

### First, select the job(s) you want to change...

## Then, select which status you want to change from and to...

| Image: Properties of the series of the series of the se |              |                     |                                                  |                      |               | Job Sta  | ob Status Filter: [show/hide] |                                                  |                                                |  |  |
|----------------------------------------------------------------------------------------------------|--------------|---------------------|--------------------------------------------------|----------------------|---------------|----------|-------------------------------|--------------------------------------------------|------------------------------------------------|--|--|
| Delet       Export       Print                                                                                                    |              |                     |                                                  |                      |               | ء 🍪      | View Listed Job               | s (8)                                            |                                                |  |  |
| Select All / De-Selex IA       Show 25 results per page       1 to 25 of 25         Select All / De-Selex IA       Show 25 results per page       1 to 25 of 25         Selex II / De-Selex IA       Selex Alssiant       I Applicants (1 key)       Isted: 25         Selex All / De-Selex IA       Selex Alssiant       I Applicants (1 key)       Isted: 26         Selex All / De-Selex IA       Selex Alssiant       I Applicants (1 key)       Isted: 26         Ref# 4178       Selex Alssiant       I Applicants (0 key)       Isted: 26         Ref# 4199       Cercca II - Test       I Applicants (0 key)       Isted: 26         Ref# 4199       Cercca II - Test       I Applicants (0 key)       Isted: 26         Ref# 4199       Cercca II - Test       I Applicants (0 key)       Isted: 26         Ref# 4199       Cercca II - Test       I Applicants (0 key)       Isted: 26         Ref# 4199       Cercca II - Test       I Applicants (0 key)       Isted: 26         Ref# 4199       Cercca II - Test       I Applicants (1 key)       Isted: 26       I Applicants (0 key)       I Applicants (0 key)       I Applicants (0 key)       I Applicants (0 key)       I Applicants (0 key)       I Applicants (0 key)       I Applicants (0 key)       I Applicants (0 key)       I Applicants (0 key)       I Applicants (0 key)       I Applicants (0                                                                                                    | ji<br>Delete | Export Print        | Select /                                         | Action Below         | • A           |          |                               |                                                  |                                                |  |  |
| Carry Services   Note:   Note:    Note:   Note:  <                                                                                                    | Sele         | ect All / De-Selera | All Show 25  results per page                    | e 1 to               | 25 of 25      | ~        |                               |                                                  |                                                |  |  |
| Image: Properties of the series of the series of the se | 😂 LIS        | TEP Jobs Curr       | ently Listed with Applicant Data (if applicable) |                      |               | ~        |                               |                                                  |                                                |  |  |
| Prime       Ref# 4186       Research Assistant       1 Applicants (1 New)       Listed: 4/30       Prime       Select All / De-Select All / De-Select Al                                                        | Car          | Services            |                                                  |                      |               | 2        | - 🌛 🛛 🔍                       | Sele                                             | ct Action Below Apply Action                   |  |  |
| Reff 4175 Addent Services Assistant 2 Applicants (2 New) Listed: 2/16/   Reff 4178 test 112410 0 Applicants (0 New) Listed: 4/16/   Reff 4179 test 1124102 0 Applicants (0 New) Listed: 2/16/   Studer Services Assistant 0 Applicants (0 New) Listed: 2/16/   Studer Services Assistant 1 Applicants (1 New) Listed: 2/16/   Reff 4199 Clerical I- Test 0 Applicants (0 New) Listed: 4/10/   Reff 4178 Test - 03/02/10 - 2nd 1 Applicants (1 New) Listed: 2/16/201   Reff 4179 Test - 03/02/10 - 2nd 1 Applicants (1 New) Listed: 2/16/201   Reff 4179 Test - 03/02/10 - 2nd 1 Applicants (1 New) Listed: 2/16/201   Reff 4179 Test - 03/02/10 - 2nd 1 Applicants (1 New) Listed: 2/16/201   Reff 4178 test 1124102 0 Applicants (0 New) Listed: 2/16/201   Reff 4178 test 1124102 0 Applicants (0 New) Listed: 2/16/201   Reff 4179 test 1124102 0 Applicants (0 New) Listed: 2/16/201   Reff 4178 test 1124102 0 Applicants (0 New) Listed: 2/16/201   Reff 4178 test 1124102 0 Applicants (0 New) Listed: 2/16/201   Reff 4178 test 1124102 0 Applicants (1 New) Listed: 2/16/201   Reff 4178 test 10210 0 Applicants (1 New) Listed: 2/16/201   Reff 4178 test 10210 1 Applicants (1 New) Listed: 2/16/201   Reff 4178 test 10210 1 Applicants (1 New) Lis                                                                                                    | <b>V</b>     | Ref# 4186           | Research Assistant                               | 1 Applicants (1 New) | Listed: 4/30/ | Delete   | Export Print                  | Sele                                             | ct Action Below                                |  |  |
| Ref 4179 Ref 4179 Ref 124102 O Applicants (O New) Lister: 21/0   Sub Name State: 21/0 State: 21/0 State: 21/0   Sub Ref 4199 Clerical I-Test O Applicants (O New) Lister: 41/0   Ref 4180 Test-03/02/10-2nd O Applicants (O New) Lister: 41/0   Ref 4182 Test-03/02/10-2nd Applicants (O New) Lister: 41/0   Ref 4182 Test-03/02/10-2nd Applicants (O New) Lister: 41/0   Ref 4182 Test-03/02/10-2nd Applicants (O New) Lister: 41/0   Ref 4182 Test-03/02/10-2nd Applicants (O New) Lister: 41/0   Ref 4182 Test-03/02/10-2nd Applicants (O New) Lister: 41/0   Ref 4182 Test-03/02/10-2nd Applicants (O New) Lister: 41/0   Ref 4182 Test-03/02/10-2nd Applicants (O New) Lister: 41/0   Ref 4182 Test-03/02/10-2nd Applicants (O New) Lister: 41/0   Ref 4182 Test-03/02/10-2nd Applicants (O New) Lister: 41/0   Ref 4182 Test-03/02/10-2nd Applicants (O New) Lister: 41/0   Ref 4182 Test-03/02/10-2nd Applicants (O New) Lister: 41/0                                                                                                    |              | Ref# 4175           | udent Services Assistant                         | 2 Applicants (2 New) | Listed: 2/16/ | Sele     | ect All / De-Select           | All Show 25 🔻 resul Change                       | e Selected Jobs to Listed 25  << < > >>        |  |  |
| Ref 4179 test 1124102 0 Applicants (0 New) Listed: 2/16   Supplicants Supplicants 1 Applicants 1 Applicants 1 Applicants   Image: Supplicants Clerical I - Test 0 Applicants 0 Applicants 1 Applicants   Image: Supplicants Clerical I - Test 0 Applicants 1 Applicants 1 Applicants   Image: Supplicants Test - 03/02/10 - 2nd 1 Applicants 1 Applicants 1 Applicants   Image: Supplicants Test - 12010 1 Applicants 1 Applicants 1 Applicants   Image: Supplicants Test - 12010 1 Applicants 1 Applicants 1 Applicants   Image: Supplicants Test - 12010 1 Applicants 1 Applicants 1 Applicants   Image: Supplicants Test - 12010 1 Applicants 1 Applicants 1 Applicants   Image: Supplicants Test - 12010 1 Applicants 1 Applicants 1 Applicants   Image: Supplicants Test - 12010 1 Applicants 1 Applicants 1 Applicants   Image: Supplicants Test - 12010 1 Applicants 1 Applicants 1 Applicants   Image: Supplicants Test - 12010 1 Applicants 1 Applicants 1 Applicants   Image: Supplicants Test - 12010 1 Applicants 1 Applicants 1 Applicants   Image: Supplicants Test - 12010 1 Applicants 1 Applicants 1 Applicants   Image: Supplicants Test - 12010 1 Applicants 1 Applicants 1 Applicants   Image: Supplican                                                                                                    |              | Ref# 4178           | test 112410                                      | 0 Applicants (0 New) | Listed: 4/30/ | 😂 LIS    | TED – Jobs Curr               | ently Listed with Applicant Data (if applicable) |                                                |  |  |
| Study       Imployment       Ref# 4199       Clerical I - Test       O Applicants (0 New)       Listed: 4/30/       Ref# 4175       Student Services Assistant       2 Applicants (0 New)       Listed: 2/16/2012       2       2         Imployment       Ref# 4150       Test - 03/02/10 - 2nd       1 Applicants (1 New)       Listed: 4/30/       Ref# 4176       test 112410       0 Applicants (0 New)       Listed: 2/16/2012       2       2       2       2         Imployment       Test - 03/02/10 - 2nd       1 Applicants (1 New)       Listed: 2/16/2012       2       2       2       2       2       2       2       2       2       2       2       2       2       2       2       2       2       2       2       2       2       2       2       2       2       2       2       2       2       2       2       2       2       2       2       2       2       2       2       2       2       2       2       2       2       2       2       2       2       2       2       2       2       2       2       2       2       2       2       2       2       2       2       2       2       2       2       2       2                                                                                                           |              | Dof 1170            | topt 112/102                                     | 0 Applicanta (0 Now) | Listed: 2/16/ | Career   | Services                      |                                                  |                                                |  |  |
| Ref# 4199 Clerical II - Test 0 Applicants (0 New) Listed: 4/30/   Ref# 4175 Student Services Assistant 2 Applicants (2 New) Listed: 2/16/2012 ***********************************                                                                                                    |              |                     | 1051 1124102                                     | o Applicants (o new) | LISIEU. 2/10/ | <b>V</b> | Ref# 4186                     | Research Assistant                               | 1 Applicants (1 New) Listed: 2/16/2012 💞 🛃 💩   |  |  |
| Ref# 4150       Test - 03/02/10 - 2nd       1 Applicants (1 New)       Listed: 47/02       Ref# 4178       test 112410       0 Applicants (0 New)       Listed: 2/16/2012       2 @ @ @         D =## 4182       Test - 03/02/10 - 2nd       1 Applicants (1 New)       Listed: 7/16/2012       2 @ @       2 @ @       2 @ @       2 @ @       2 @ @       2 @ @       2 @ @       2 @ @       2 @ @       2 @ @       2 @ @       2 @ @       2 @ @       2 @ @       2 @ @       2 @ @       2 @ @       2 @ @       2 @ @       2 @ @       2 @ @       2 @ @       2 @ @       2 @ @       2 @ @       2 @ @       2 @ @       2 @ @       2 @ @       2 @ @       2 @ @       2 @ @       2 @ @       2 @ @       2 @ @       2 @ @       2 @ @       2 @ @       2 @ @       2 @ @       2 @ @       2 @ @       2 @ @       2 @ @       2 @ @       2 @ @       2 @ @       2 @ @       2 @ @       2 @ @       2 @ @       2 @ @       2 @ @       2 @ @       2 @ @       2 @ @       2 @ @       2 @ @       2 @ @       2 @ @       2 @ @       2 @ @       2 @ @       2 @ @       2 @ @       2 @ @       2 @ @       2 @ @       2 @ @       2 @ @       2 @ @       2 @ @       2 @ @       2 @ @       2 @ @       2 @ @                                                                                                    |              |                     |                                                  |                      |               |          | Ref# 4175                     | Student Services Assistant                       | 2 Applicants (2 New) 🛛 Listed: 2/16/2012 💞 🛃 👪 |  |  |
| Ref# 4150       Test - 0.3/02/10 - 2.nd       1 Applicants (1 New)       Listed: 4/30/       Ref# 4150       0 Applicants (0 New)       Listed: 2/16/2012       0         De## 4182       Test 122010       1 Applicants (1 New)       Listed: 2/202       Ref# 4150       1 Applicants (0 New)       Listed: 2/16/2012       Isted: 2/16/2012       Isted: 2/                                                                                                    | <b>V</b>     | Ref# 4199           | Clerical II - Test                               | 0 Applicants (0 New) | Listed: 4/30/ |          | Ref# 4178                     | test 112410                                      | 0 Applicants (0 New) Listed: 2/16/2012 🧐 🖪 🔒   |  |  |
| Daff# 4182       Task 122010       1 Applicants (1 Naw)       Listed: 2/9/20       Stude=t=mployment         Image: Stude temployment       Image: Stude temployment       Imag                                                                                                    |              | Ref# 4150           | Test - 03/02/10 - 2nd                            | 1 Applicants (1 New) | Listed: 4/30/ |          |                               |                                                  |                                                |  |  |
| Image: September 2014       Ref# 4150       Test - 03/02/10 - 2nd       1 Applicants (1 New)       Listed: 2/9/2012       Image: September 2014         Image: Ref# 4182       Ref# 4182       Test - 122010       1 Applicants (1 New)       Listed: 2/9/2012       Image: September 2014                                                                                                    |              | Daf# /187           | Test 122010                                      | 1 Applicante (1 Naw) | Listed: 2/0/2 |          |                               | test 1124102                                     | 0 Applicants (0 New) Listed: 2/16/2012 🥎 🥻     |  |  |
| Ref# 4182 Test - 122010 1 Applicants (1 New) Listed: 2/9/2012 😵 🧟                                                                                                    |              |                     |                                                  |                      |               |          |                               |                                                  |                                                |  |  |
|                                                                                                    |              |                     |                                                  |                      |               | <b>V</b> | Ret# 4150                     | lest - 03/02/10 - 2nd                            |                                                |  |  |
|                                                                                                    |              |                     |                                                  |                      |               |          | Ref# 4182                     | Test - 122010                                    | 1 Applicants (1 New) 🛛 Listed: 2/9/2012 🛯 🌍 💑  |  |  |
| Ref# 4154 Test - March 12 1 Annlicants (1 New) Listed 2/9/2012 🥪 🖪 🤱                                                                                                    |              |                     |                                                  |                      |               |          | Ref# 4154                     | Test - March 12                                  | 1 Applicants (1 New)   Listed: 2/9/2012 🍪 🛤 🔒  |  |  |

After selecting which jobs you want to change the status, select the mass transaction function you wish to invoke.

In this example we are changing multiple jobs across multiple departments from a "Listed" status to a "Review" status. Then, simply click the "Apply Action" button.

### Mass Job Level Transactions – Change Multiple Job Statuses

| [ Return to Control Panel ]<br>Jobs Chosen to be set to Review: |                    |                    |                |                    |  |  |  |  |
|-----------------------------------------------------------------|--------------------|--------------------|----------------|--------------------|--|--|--|--|
| Ref#                                                            | Title              | Employer           | Current Status | Remove             |  |  |  |  |
| 4186                                                            | Research Assistant | Career Services    | Listed         | [x]                |  |  |  |  |
| 4199                                                            | Clerical II - Test | Student Employment | Listed         | [×]                |  |  |  |  |
|                                                                 |                    |                    |                | Move all to Review |  |  |  |  |

nextq

Your selection of jobs will be presented to ensure accuracy. If your selection is accurate, simply click the "Move all to Review" button and the jobs will be immediately placed into a "Review" status.

If you identify your selection of jobs is incorrect and would like to remove one or more jobs from your selection group, simply click on the "X" underneath the "Remove" column next to the job(s) you wish to remove and that job(s) will be removed from the selection group.

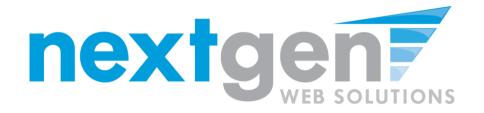

### "New" JobX Individual Application Deletion Service

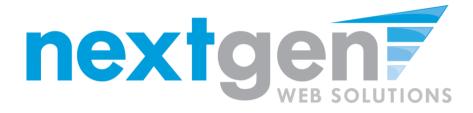

### **Application Deletion Benefits – Employers/Administrators**

- Instead of having to delete ALL applicant records by moving a Job into Storage mode, you can now delete individual applicant records when reviewing applicants for a particular job.
- You can delete an applicant from the "Review Applicants" summary page or on the actual applicant's record.
- A prompt will be provided prior to deleting an applicant's record to ensure you are sure you wish to delete the record.
- If an Administrator user needs to find out who deleted an application or when an application was deleted, audit/historical Information can be found in the 'Activity Logs' for all Applicant records deleted.

•No additional fee for this functionality. This service is available as a part of your Annual License Fees.

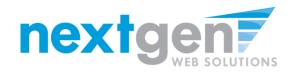

### **Application Deletion Process**

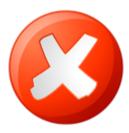

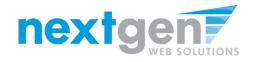

|   | Student Employment Home |                                                                         |
|---|-------------------------|-------------------------------------------------------------------------|
| > | Job Control Panel       | Welcome, Taige Test<br>Thursday, July 22, 2010                          |
|   | Review Student Resumes  | Filter Employers:<br>Show Jobs From All My Employers 💙                  |
|   | Log Out                 | To add a job, please select an employer.                                |
|   |                         |                                                                         |
|   |                         | :: CURRENTLY LISTED JOBS                                                |
|   |                         | Student Services                                                        |
|   |                         | Ref# 4234 test Manage Job View Applicants (1) (1 New) Listed: 7/22/2010 |
|   |                         |                                                                         |
|   |                         |                                                                         |
|   |                         |                                                                         |
|   |                         | :: Review Mode Jobs                                                     |
|   |                         | No jobs are currently in review mode.                                   |

- 1. After logging into JobX, locate a job
- 2. Click on 'View Applications' next to the job that has on-line applicants.

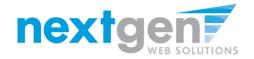

#### View Job Applications - Academic Records (010-6170-5225-00) - Assistant for Academic Records

The list below contains all applications that have been received for this job. You may view an application by clicking either Preview or View. Preview allows you to view the application without affecting the "New!" status. View removes the "New!" status.

|   | Send Greeting Email(s) Send Rejection Email(s) |             |            |                       |         |             |             |   |               |        |
|---|------------------------------------------------|-------------|------------|-----------------------|---------|-------------|-------------|---|---------------|--------|
| 1 | Applications                                   |             |            |                       |         |             |             |   | _ \           |        |
|   | App Dat                                        | e Last Name | First Name | E-mail                | Preview | View        | Hire        | P | Resume        | Delete |
|   | 07-25-20                                       | 11 bell     | revae      | rrb004@mymail.tc3.edu |         | View        | Hire        | P | N/A           | Delete |
|   | 07-24-20                                       | 11 Shell    | Karyn      | kys001@mymail.tc3.edu |         | View        | <u>Hire</u> | P | N/A           | Delete |
|   | 07-21-20                                       | 11 Hall     | Rebecca    | rmh008@mymail.tc3.edu |         | View        | Hire        | p | N/A           | Delete |
|   | 07-18-20                                       | 11 Cipriano | Emilie     | elc002@mymail.tc3.edu |         | View        | Hire        | P | Resume        | Delete |
|   | 07-13-20                                       | 11 kadish   | rachel     | rk002@mymail.tc3.edu  |         | <u>View</u> | <u>Hire</u> | Ρ | <u>Resume</u> | Delete |

#### View Job Applications - Academic Records (010-6170-5225-00) - Assistant for Academic Records The list below contains all applications that have been received for this job. You may view an application by clicking either Preview or View. Preview allows you to view the application without affecting the "New!" status. View removes the "New!" status. Send Greeting Email(s) Applications Are you sure you want to delete this application? This application can not be retreived once deleted. App Date Last Name Fire 07-25-2011 bell rev OK Cancel 07-24-2011 Shell Kary Delete ysoonggmyman.co.eo 07-21-2011 Hall Rebecca rmh008@mymail.tc3.edu N/A Delete 07-16-2011 Cipriano Emilie elc002@mymail.tc3.edu Resume Delete 07-13-2011 kadish rachel rk002@mymail.tc3.edu <u>View</u> Delete Hire Resume

- 1. You may delete an individual application from the Application Summary page by clicking the 'Delete' link.
- 2. A confirmation message will be provided to make sure you are deleting the correct application record.

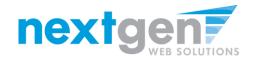

| 1. First Name                           |                                                                      |
|-----------------------------------------|----------------------------------------------------------------------|
| revae                                   |                                                                      |
| 2. Middle Name                          |                                                                      |
| rose                                    |                                                                      |
| 3. Last Name                            | <b>`</b>                                                             |
| bell                                    |                                                                      |
| 4. TC3 E-mail Address                   |                                                                      |
| *@mymail.to3.edu                        |                                                                      |
| 5. TC3 Student ID                       |                                                                      |
|                                         |                                                                      |
| 6. Choose your major from list below    | N                                                                    |
| Business Administration                 |                                                                      |
| 7. Date of Birth                        |                                                                      |
| april 25.1993                           |                                                                      |
| 8. Please describe your previous we     | ork experience in the box below.                                     |
| i currently work at modonalds, cashier, | ,file clerk,etc.                                                     |
| 9. Our office Hours are from 9am-4pt    | m daily. Below please provide the hours you are available to work da |
| Resume Submitted: No                    |                                                                      |

| Application Date: 07/25/2011                                                                                                    | Return to Application List                 | Delete App                                                                                              |
|----------------------------------------------------------------------------------------------------|--------------------------------------------|----------------------------------------------------------------------------------------------------|
| revise 2. Middle Name role 3. Last Name bell 4. TO 58 mail Address jmymail to3 edu 5. TO 38 tudes 10 0K Cencel 6. Choose your major from list below Business Administration 7. Date of Birth april 25. 1993 8. Please describe your previous work experience in the box below. 1. Camethy dot at madoralds. cashier,file diek.etc. 9. Our office Hours are from Sam-Apm daily. Below please provide the hours you are available to work daily.                                                                                                    |                                            |                                                                                                    |
| revise 2. Middle Name role 3. Last Name bell 4. TO 58 mail Address jmymail to3 edu 5. TO 38 tudes 10 0K Cencel 6. Choose your major from list below Business Administration 7. Date of Birth april 25. 1993 8. Please describe your previous work experience in the box below. 1. Camethy dot at madoralds. cashier,file diek.etc. 9. Our office Hours are from Sam-Apm daily. Below please provide the hours you are available to work daily.                                                                                                    |                                            |                                                                                                    |
|                                                                                                    | 1. First Name                              |                                                                                                    |
| role Interviewent Interviewent                                                                                                    | revae                                      |                                                                                                    |
| A re you sure you want to delete this application This application can not be retreived once deleted.     Are you sure you want to delete this application This application can not be retreived once deleted.     OK Cancel      Cancel      Concel      Cancel      Concel      Con                                                                                                    | 2. Middle Name                             |                                                                                                    |
|                                                                                                    | rose                                       |                                                                                                    |
| A ros E-mail Address     jmymail to3 adu     OK Cancel     OK Cancel     OK Cance                                                                                                    | 3. Last Name                               |                                                                                                    |
| 4. TC3 E-mail Address<br>jmmail tc3 adu<br>jmmail tc3 adu<br>Cancel<br>Cancel | bell                                       | 2 Are you sure you want to delete this application? This application can not be retreived once deleted. |
| 5. TC3 Student ID OK Cancel 6. Choose your major from list below Buliness Administration 7. Date of Birth april 25. 1993 8. Please describe your previous work experience in the box below. 1 aurently work at modoralds. cashler,file dek.etc. 9. Our office Hours are from 9am-4pm daily. Below please provide the hours you are available to work daily.                                                                                                    | 4. TC3 E-mail Address                      |                                                                                                    |
| 6. Choose your major from list below<br>Business Administration<br>7. Date of Birth<br>april 25. 1993<br>8. Please describe your previous work experience in the box below.<br>i aurently work at modonalds, csthier,file dek-atc.<br>9. Our office Hours are from 9am-4pm daily. Below please provide the hours you are available to work daily.                                                                                                    | ]mymail.to3.edu                            |                                                                                                    |
| Business Administration<br>7. Date of Birth<br>april 25. 1993<br>8. Please describe your previous work experience in the box below.<br>1 aurmetity work at modonalds, cashier,file dek-atc.<br>9. Our office Hours are from 9am-4pm daily. Below please provide the hours you are available to work daily.                                                                                                    | 5. TC3 Student ID                          |                                                                                                    |
| Business Administration<br>7. Date of Birth<br>april 25. 1993<br>8. Please describe your previous work experience in the box below.<br>1 aurmetity work at modonalds, cashier,file dek-atc.<br>9. Our office Hours are from 9am-4pm daily. Below please provide the hours you are available to work daily.                                                                                                    |                                            |                                                                                                    |
| 2. Date of Birth april 25 1993 3. Please describe your previous work experience in the box below. 1. Journetity work at motionalds: cashier,file jetk-etc. 3. Our office Hours are from 9am-4pm daily. Below please provide the hours you are available to work daily.                                                                                                    | 6. Choose your major from list below       |                                                                                                    |
| april 25. 1993<br>8. Please describe your previous work experience in the box below.<br>I currently work at modonalds, cashier,file clerk,etc.<br>9. Our office Hours are from 9am-4pm daily. Below please provide the hours you are available to work daily.                                                                                                    | Business Administration                    |                                                                                                    |
| S. Please describe your previous work experience in the box below.     i currently work at modonalds, cashier,file defx,etc.     S. Our office Hours are from 9am-4pm daily. Below please provide the hours you are available to work daily.                                                                                                    | 7. Date of Birth                           |                                                                                                    |
| i currently work at modonalds, oshier.file diek.etc.<br>9. Our office Hours are from 9am-4pm daily. Below please provide the hours you are available to work daily.                                                                                                    | april 25.1993                              |                                                                                                    |
| 9. Our office Hours are from 9am-4pm daily. Below please provide the hours you are available to work daily.                                                                                                    | 8. Please describe your previous wo        | rk experience in the box below.                                                                         |
|                                                                                                    | i currently work at modonalds. cashier, fi | le derk,etc.                                                                                            |
| Resume Submitted: No                                                                                                    | 9. Our office Hours are from 9am-4pm       | daily. Below please provide the hours you are available to work daily.                                  |
|                                                                                                    | Resume Submitted: No                       |                                                                                                    |

- 1. You may delete an individual application from the actual Application by clicking the 'Delete' button.
- 2. A confirmation message will be provided to make sure you are deleting the correct application record.

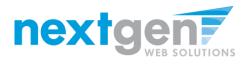

| By Action: All           |                 | *                  |                                           |         |
|--------------------------|-----------------|--------------------|-------------------------------------------|---------|
| By Date                  |                 |                    |                                           |         |
|                          |                 |                    |                                           |         |
| Filter                   |                 |                    |                                           |         |
| Next Page ->             |                 |                    |                                           |         |
| <u>Date / Time</u> 🔻     |                 | User               | Action - Details                          | Details |
| Friday, September 09, 20 | 11 10:56 AM     | NextGen TimAdmin   | Log in                                    | [dtls]  |
| Friday, September 09, 20 | 11 10:54 AM     | NextGen TimAdmin   | Log in                                    | [dtls]  |
| Friday, September 09, 20 | 11 10:49 AM     | NextGen TaigeAdmin | Log in                                    | [dtls]  |
| Friday, September 09, 20 | 11 10:42 AM     | NextGen TimAdmin   | Log in 🦊                                  | [dtls]  |
| Friday, September 09, 20 | 11 9:14 AM      | NextGen TaigeAdmin | Application Deleted - Application Deleted | [dtls]  |
| Friday, September 09, 20 | 11 9:13 AM      | NextGen TaigeAdmin | Application Deleted - Application Deleted | [dtls]  |
| Friday, September 09, 20 | 11 9:13 AM      | NextGen TaigeAdmin | Application Deleted - Application Deleted | [dtls]  |
| Friday, September 09, 20 | 11 9:13 AM      | NextGen TaigeAdmin | Log in                                    | [dtls]  |
| Wednesday, September 0   | 7, 2011 2:14 PM | NextGen TimAdmin   | Application Deleted - Application Deleted | [dtls]  |
| Wednesday, September 0   | 7, 2011 2:14 PM | NextGen TimAdmin   | Log in                                    | [dtls]  |
|                          |                 |                    |                                           |         |

Log Details: Application: JobX User: NextGen TaigeAdmin Date / Time: Friday, September 09, 2011 9:14 AM Action: Application Deleted - Application Deleted

#### Details:

Application ID = 33622 Deleted By user NextGen TaigeAdmin First Name: Rebecca Last Name :Hall Email address @mymail.tc3.edu Student Id? Administrators may view history/audit details regarding deleted applications via the 'Activity Logs' function found on the System Admin Home NavBar. Details include the following:

- Who deleted the application.
- When the deletion took place
- Applicant Name
- Applicant Email Address
- Applicant Student ID

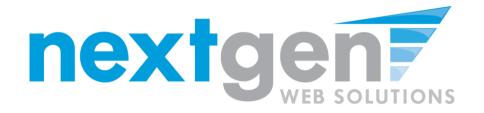

### "New" JobX Required Resume Upload by Job Type

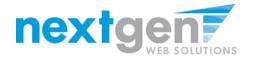

For one Job Type, you may wish to require the resume be uploaded. However, for a different Job Type you may NOT wish to require the resume .

| Student Employment Home   | Apply To Joh                                                                                                    |
|---------------------------|----------------------------------------------------------------------------------------------------|
| Job Seekers Resource Page |                                                                                                    |
| Find a Job                | Please complete the application below, then click the "Submit Application" (into to apply for<br>this job. A red asterisik will appear next to fields that are required but have not been entered.                                                                                                    |
| Contact Us                | Review this application carefully before you submit it. You will not have an<br>opportunity to revise your answers once they are submitted.                                                                                                    |
| Log Out                   |                                                                                                    |
| [ Edit this Nav Bar ]     | 1. First Nome                                                                                                    |
|                           | 2 Middle Name                                                                                                    |
|                           | 2. tilda hane                                                                                                    |
|                           | 3. Last Name                                                                                                    |
|                           | 4. CCNY Email Address                                                                                                    |
|                           | 4. ULTY Common Address<br>If you for this how you CCNY what address, please click here <u>that intradicts.com/.actu.edu</u><br>NOTE: Incomed entries will cause your application to be rejected?                                                                                                    |
|                           |                                                                                                    |
|                           | 5. Last 4 Digits of Your Social Security Number.<br>NOTE: Incomed entries still cause your application to be rejected                                                                                                    |
|                           |                                                                                                    |
|                           | 6. Telephone Number (Preferably Celular)                                                                                                    |
|                           | 7. Please write in your available times to work (including weekends).                                                                                                    |
|                           |                                                                                                    |
|                           | 8. Please describe any language (beyond English) of which you have a working knowledge.                                                                                                    |
|                           |                                                                                                    |
|                           | Add A Resume to your Application.                                                                                                    |
|                           | Click browse below to select the file on your computer. (Word, PDP, or text file)<br>Please note: If you would like to send a cover letter or references with your resume, please                                                                                                    |
|                           | ensure all pages are uploaded together as one document.                                                                                                    |
|                           | Brown                                                                                                    |
|                           | Submit Application                                                                                                    |
|                           |                                                                                                    |
|                           | of New York                                                                                                    |
|                           | <ul> <li>Designs and Emergenities</li> </ul>                                                                                                    |
|                           | Washing Processory Processory     Markets: The Washington And Processor International International Internation  International International International International International International International International International International International International International International International International Internatio |
|                           |                                                                                                    |
|                           | Go                                                                                                    |

Additionally, the newly enhanced Resume Upload service has been further streamlined to appear on the same page as the application vs. requiring you to go to a separate page. Saves you clicks and valued time!

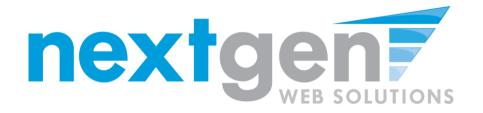

### "New" JobX Hire E-mail Services

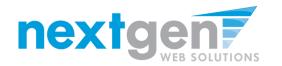

#### **Customize Hire Default Messages**

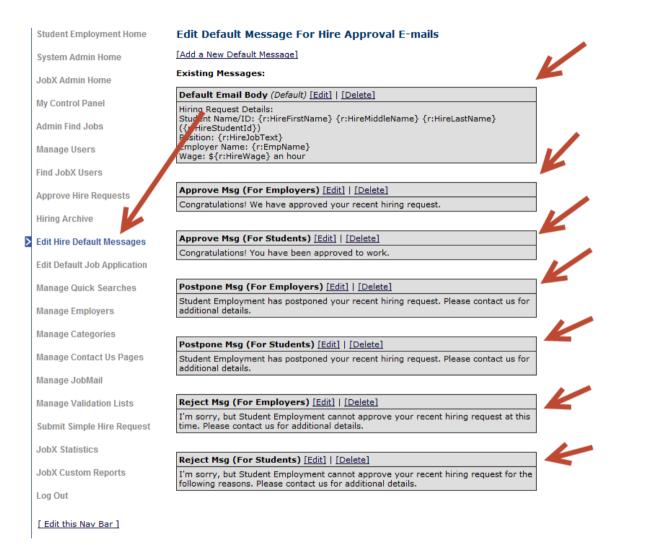

- Customize your own JobX hire e-mail default verbiage at a site level
  - Administrators don't have to contact Next Gen for verbiage changes

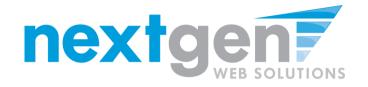

### **Hire Approval Email Features/Benefits**

- Select "Who" receives JobX Hire Approval E-mails at a site or individual level
  - Student, Primary Contact, and Secondary Contact recipients can be defaulted at a site level to appear on Hire Approval e-mails, minimizing key strokes for Administrators while increasing the consistency and quality of hire approval email distribution.
  - Other e-mail addresses can be added to Hire Approval e-mails at the individual level, improving communications across the institution, where necessary.

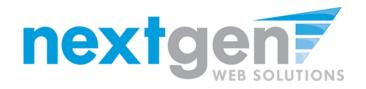

#### Hire Approval Email Features

| Approve Hire Request Via a site setting                              | , e-mail recipients can be defaulted to         | minimize keystrokes            |
|----------------------------------------------------------------------|-------------------------------------------------|--------------------------------|
| Select e-mail recipients:                                            | Default Email Body                              | [Append]   [Copy]              |
| Hire Requestor                                                       | Approve Msg (For Employers)                     | [Append]   [Copy]              |
|                                                                      | Approve Msg (For Students)                      | [Append]   [Copy]              |
| Student                                                              | Postpone Msg (For Employers)                    | [Append]   [Copy]              |
| Ø Both                                                               | Postpone Msg (For Students)                     | [Append]   [Copy]              |
| Do not send e-mail                                                   | Reject Msg (For Employers)                      | [Append]   [Copy]              |
| 0 20 10 10 10 10                                                     | Reject Msg (For Students)                       | [Append]   [Copy]              |
| To: mdfogl@ship.edu yc2498@ship.edu<br>CC:studentemployment@ship.edu | Via a site setting,<br>secondary contacts can b | )e                             |
| Hiring Request Details:                                              | Adefaulted in the Hire                          |                                |
| Student Name/Email: Test Student (test.student@school                | oledu) 🥒 Approval e-mail.                       |                                |
| Position: Network & Micro Support SPP 2                              |                                                 |                                |
| Employer Name: Computer Center<br>Wage: \$7.25 an hour               |                                                 |                                |
| ringe. er zo an nour                                                 |                                                 |                                |
|                                                                      | *                                               |                                |
| Additional recipients (Separate emails using commas).                | Secondary contacts listed below.                | -mail addresses                |
| secondary.contact@school.edu, other@school.edu                       |                                                 | e added on an<br>vidual basis. |
| Approve Hire Request Cancel                                          |                                                 |                                |

If you would like one or more of the following JobX Enhancements, please contact supportx@ngwebsolutions.com

- New JobX Job Control Panel
- Individual Application Deletion Service
- Resume Upload Feature by Job Type
- JobX Hire Approval Email Enhancements